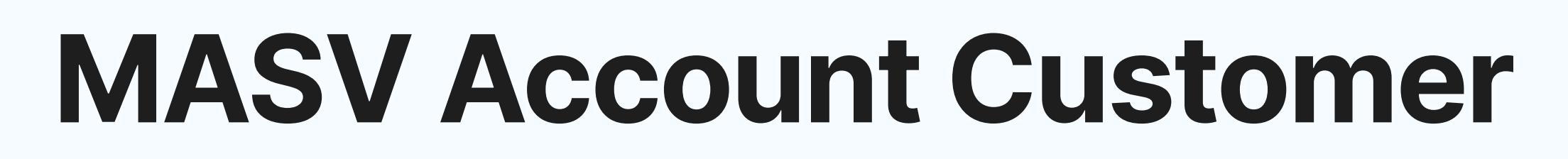

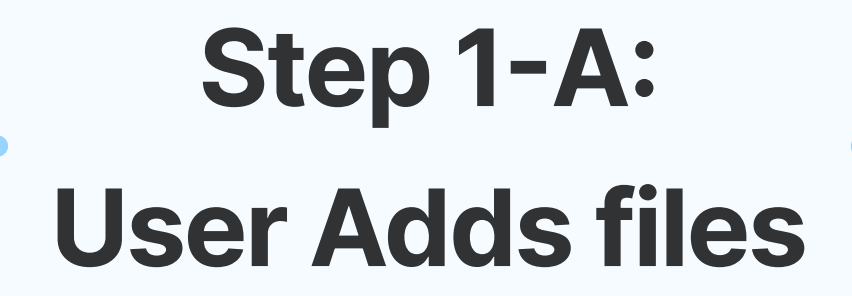

User

**The Second Second** 

 $\bullet$ 

Step 2-B: User Receives Files

File Transfer Workflow

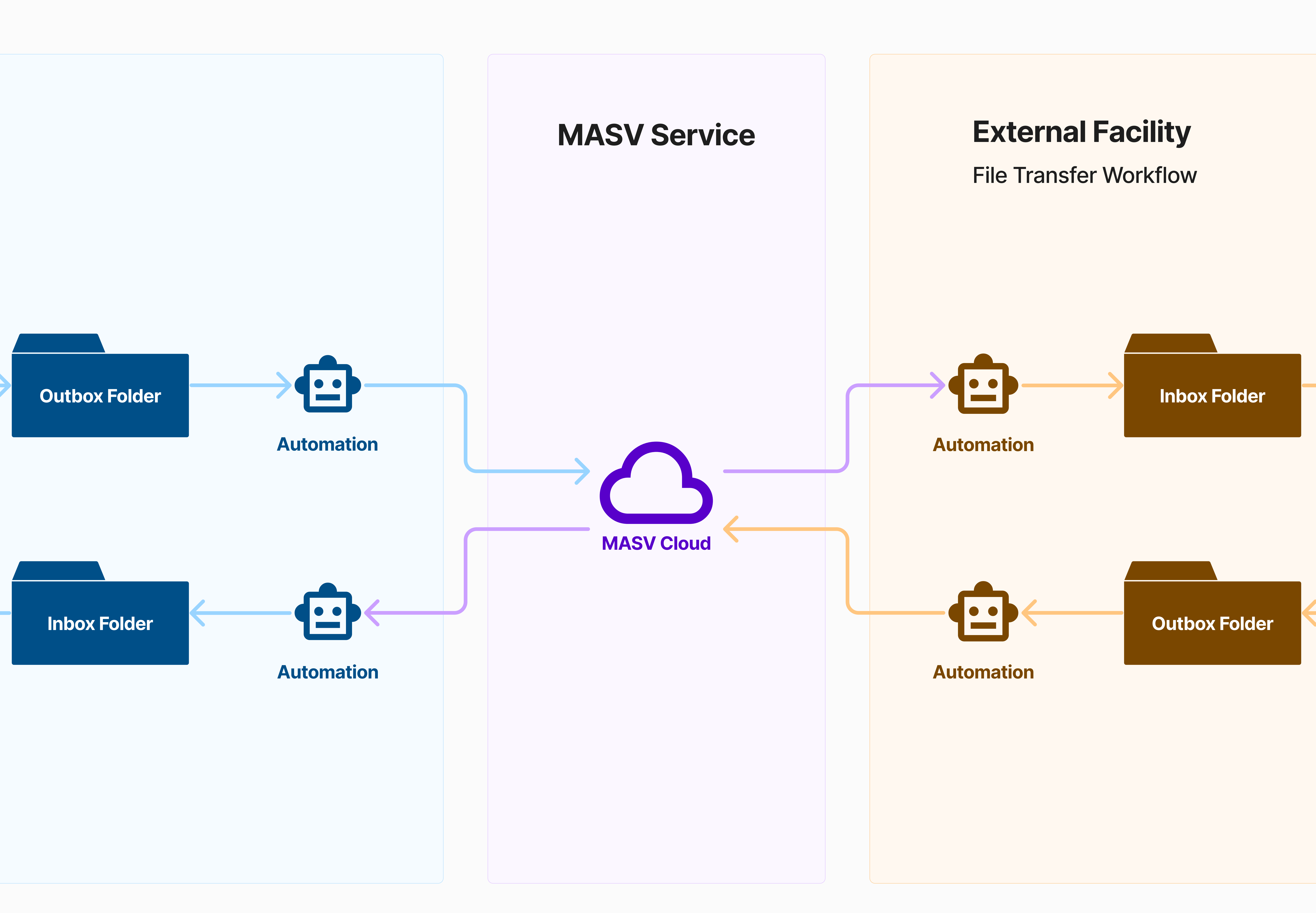

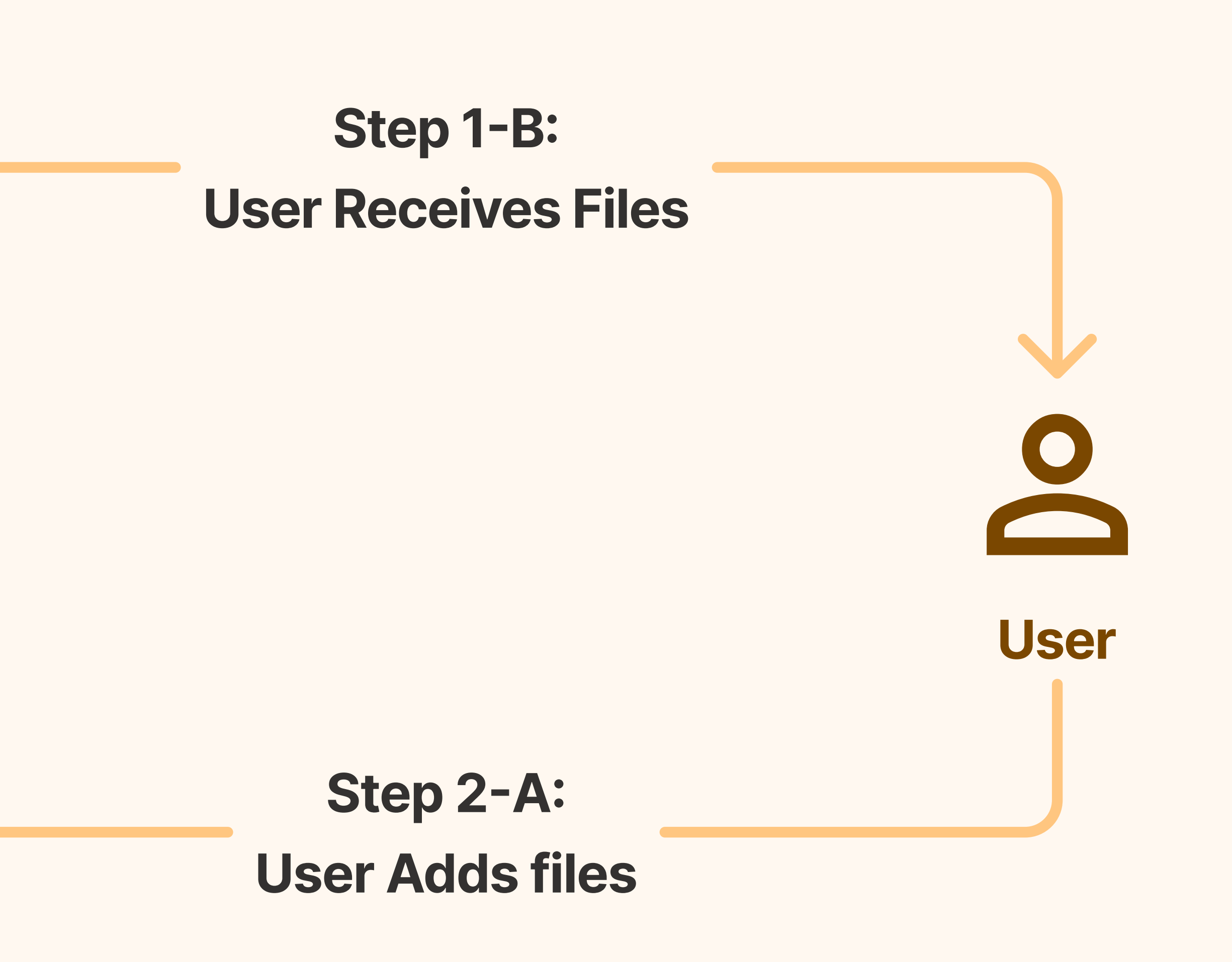

## Section C: File Transfer Workflow